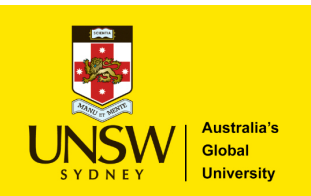

# **Academic Project Financials - Authorised Nominee**

T*his form is to be use*d by Project Owners \* to nominate and authorise people to view their project financials, **including payroll information.**

# **Authorised Nominee** (the person you are authorising to see your project information)

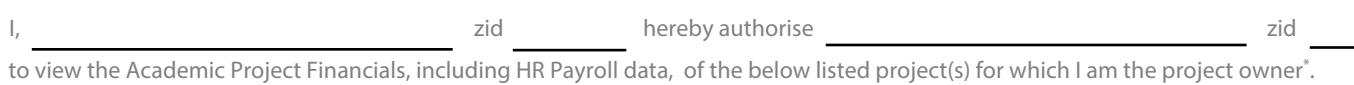

\* The Project Owner is the person listed as the Lead CI in InfoEd and the person attached to the project attributes in NS Financials as the Portfolio Manager.

# **Projects Authorised to view** (please list the projects that you want this person to see)

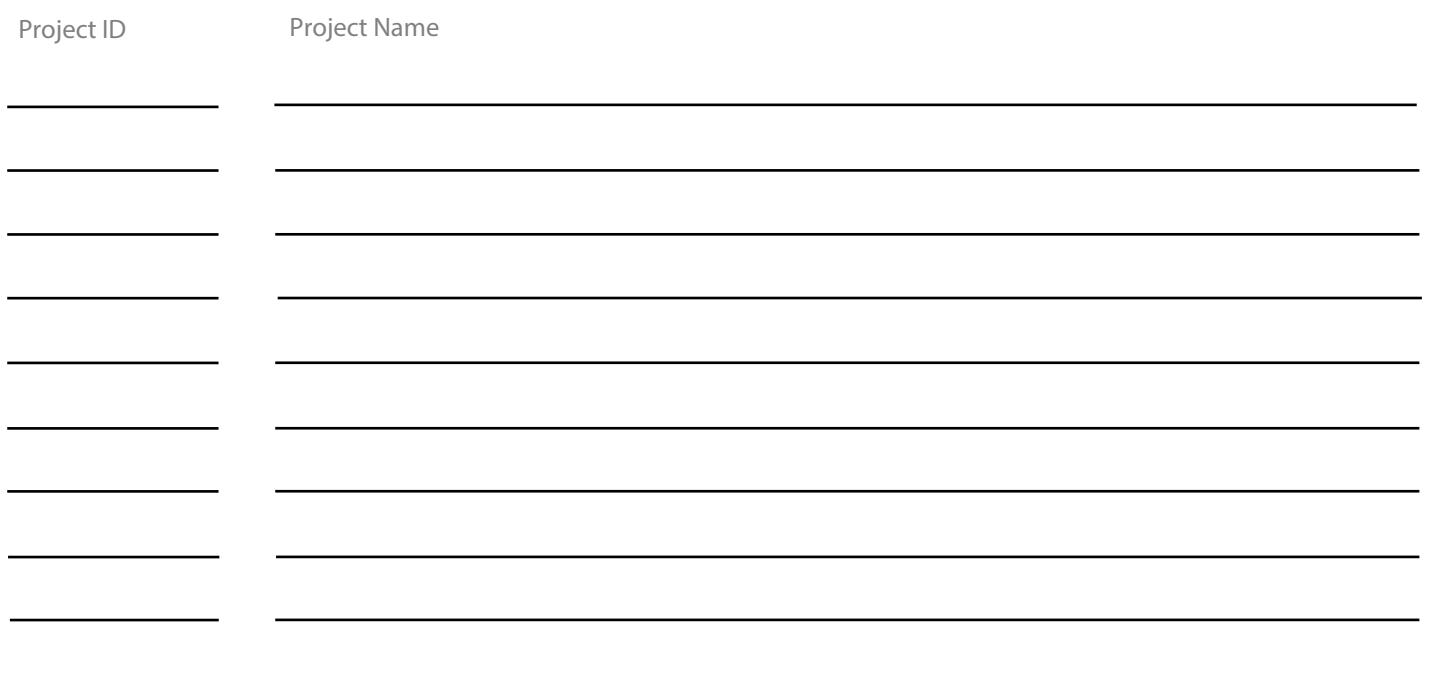

## **Approval** (must be project owner of all projects listed above)

Date

I confirm that I am the project owner of the project(s) listed above and that I approve this person to view the financial data for these projects I understand that this will also allow them access to view HR data Project Owner

Employee ID

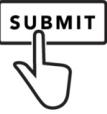

### The project owner should press the submit button - this will confirm their approval (no hard copy is required). Unfortunately forms that are not submitted by the project owner cannot be processed.

\* The Project Owner is the person listed as the Lead CI in InfoEd and the person attached to the project attributes in NS Financials as the Portfolio Manager.

#### For Office Use Only

- This is a temporary form to be used until the Finance Systems Access Request online form is developed at which time it will become part of that form.
- When processing this access request the same process as the [Finance Systems Access Request](https://www.it.unsw.edu.au/downloads/unsw/docs/nss/Combined_NSS_Access.pdf) should be followed.
- Once the required approval has been granted the request should be assigned to the FI.CALUMO.SUPPORT group in CASD
- If you have any questions about the content of this form please contact Finance Process & [Technology Strategy](mailto:fin.fpts@unsw.edu.au)